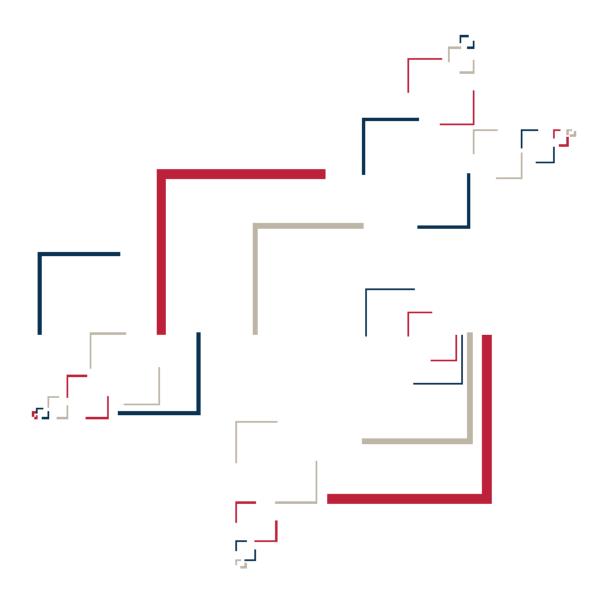

Micro Focus®

## Modernization Workbench™

Enterprise PL/I Support Guide

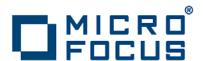

Copyright © 2009 Micro Focus (IP) Ltd. All rights reserved.

Micro Focus (IP) Ltd. has made every effort to ensure that this book is correct and accurate, but reserves the right to make changes without notice at its sole discretion at any time. The software described in this document is supplied under a license and may be used or copied only in accordance with the terms of such license, and in particular any warranty of fitness of Micro Focus software products for any particular purpose is expressly excluded and in no event will Micro Focus be liable for any consequential loss.

Micro Focus, the Micro Focus Logo, Micro Focus Server, Micro Focus Studio, Net Express, Net Express Academic Edition, Net Express Personal Edition, Server Express, Mainframe Express, Animator, Application Server, AppMaster Builder, APS, Data Express, Enterprise Server, Enterprise View, EnterpriseLink, Object COBOL Developer Suite, Revolve, Revolve Enterprise Edition, SOA Express, Unlocking the Value of Legacy, and XDB are trademarks or registered trademarks of Micro Focus (IP) Limited in the United Kingdom, the United States and other countries.

IBM®, CICS® and RACF® are registered trademarks, and IMS $^{\text{TM}}$  is a trademark, of International Business Machines Corporation.

Copyrights for third party software used in the product:

- The YGrep Search Engine is Copyright (c) 1992-2004 Yves Roumazeilles
- Apache web site (<a href="http://www.microfocus.com/docs/links.asp?mfe=apache">http://www.microfocus.com/docs/links.asp?mfe=apache</a>)
- Eclipse (<a href="http://www.microfocus.com/docs/links.asp?nx=eclp">http://www.microfocus.com/docs/links.asp?nx=eclp</a>)
- Cyrus SASL license
- Open LDAP license

All other trademarks are the property of their respective owners.

No part of this publication, with the exception of the software product user documentation contained on a CD-ROM, may be copied, photocopied, reproduced, transmitted, transcribed, or reduced to any electronic medium or machine-readable form without prior written consent of Micro Focus (IP) Ltd. Contact your Micro Focus representative if you require access to the modified Apache Software Foundation source files.

Licensees may duplicate the software product user documentation contained on a CD-ROM, but only to the extent necessary to support the users authorized access to the software under the license agreement. Any reproduction of the documentation, regardless of whether the documentation is reproduced in whole or in part, must be accompanied by this copyright statement in its entirety, without modification.

U.S. GOVERNMENT RESTRICTED RIGHTS. It is acknowledged that the Software and the Documentation were developed at private expense, that no part is in the public domain, and that the Software and Documentation are Commercial Computer Software provided with RESTRICTED RIGHTS under Federal Acquisition Regulations and agency supplements to them. Use, duplication or disclosure by the U.S. Government is subject to restrictions as set forth in subparagraph (c)(1)(ii) of The Rights in Technical Data and Computer Software clause at DFAR 252.227-7013 et. seq. or subparagraphs (c)(1) and (2) of the Commercial Computer Software Restricted Rights at FAR 52.227-19, as applicable. Contractor is Micro Focus (IP) Ltd, 9420 Key West Avenue, Rockville, Maryland 20850. Rights are reserved under copyright laws of the United States with respect to unpublished portions of the Software.

## **Contents**

| Chapter: 1 | Supported Platforms                               |
|------------|---------------------------------------------------|
| Chapter: 2 | PL/I Technical Reference                          |
|            | Support Notes                                     |
|            | Supported Complexity Metrics                      |
|            | Relationship Projections from PL/I Statements     |
| Chapter: 3 | SQL Technical Reference                           |
| -          | Support Notes                                     |
|            | Complexity Metrics                                |
|            | Relationship Projections from EXEC SQL Statements |
|            | Relationship Projections from SQL DDL Statements  |
| Chapter: 4 | JCL Technical Reference                           |
| _          | Support Notes                                     |
|            | Complexity Metrics                                |
|            | Relationship Projections from JCL Statements      |
| Chapter: 5 | CICS Technical Reference                          |
| •          | Support Notes                                     |
|            | Complexity Metrics                                |
|            | Relationship Projections from BMS Statements      |

|            | Relationship Projections from CSD, FCT, and PCT Statements |
|------------|------------------------------------------------------------|
| Chapter: 6 | IMS Technical Reference                                    |
|            | IMS Support NotesIMS Complexity Metrics                    |
|            | Relationship Projections from DBD and PSB Statements       |

1

## **Supported Platforms**

This document describes Modernization Workbench (MW) support for PL/I and related platforms:

- Enterprise PL/I for z/OS, Version 3 Release 6. See *Enterprise PL/I Language Reference*, Publication No. SC27-1460-06, IBM, 2006.
- CICS Transaction Server for OS/390, Version 1 Release 3
  - For CICS commands, see CICS Application Programming Reference, CICS Transaction Server for OS/390, Release 3, Publication No. SC33-1688-35, IBM, 2000.
  - For Basic Mapping Support (BMS), see CICS Application Programming Reference, CICS Transaction Server for OS/390, Release 3, Publication No. SC33-1688-35, IBM, 2000.
  - For resource definition, see CICS Resource Definition Guide, CICS Transaction Server for OS/390, Release 3, Publication No. SC33-1684-34, IBM, 2000.
- IMS, Version 7
  - For DL/I calls, see *Application Programming: Database Manager*, Publication No. SC26-9422-01, IBM, 2001.
  - For PSB and DBD files, see *Utilities Reference: System*, Publication No. SC26-9441-01, IBM, 2001.
  - For MFS files, see *Application Programming: Transaction Manager*, Publication No. SC26-9425-02, IBM, 2002.
- SQL. DB2 Universal Database for z/OS, Version 8. See *DB2 UDB for z/OS SQL Reference*, Publication No. SC18-7426-02, IBM, 2005.

2

## PL/I Technical Reference

This section describes MW support for PL/I applications:

- "Support Notes" on page 3 describes MW limitations, caveats, and special usage for PL/I applications.
- "Supported Complexity Metrics" on page 9 describes the supported complexity metrics for objects in the PL/I model.
- "Relationship Projections from PL/I Statements" on page 16 describes the relationships generated from PL/I statements in programs and support files.

### **Support Notes**

These notes describe MW limitations, caveats, and special usage for PL/I applications. Make sure to check the *Release Notes* on the installation CD for any late-breaking support information.

### **Verification**

- Preprocessor %PUSH and %POP statements are ignored.
- The in-place initialization of an array of labels is not supported.
- Built-in subroutines and built-in functions are partially supported. The parser does not match the argument list of calls to built-in subroutines with their actual signatures. It may successfully verify source code containing incorrect usage of built-in subroutines or built-in functions.
- The DATE type is not supported.
- The GENERIC attribute is partially supported.

### **Change Analyzer**

- Built-in function calls are not analyzed for synonyms.
- Same memory location synonyms (DEFINED, BASED, UNION) are not supported.

### **How Macros Are Modeled in HyperView**

Although macro statements are not captured as HyperCode in the HyperView Source pane, constructs resulting from macro expansion are correctly modeled in the HyperView Context pane. Clicking on these constructs in the Context pane moves the focus in the Source pane to the location where the macro is used.

### **Execution Path Labelled Variables and Branching**

Labelled variables and branching connected with exceptions (ON and SIGNAL statements) are not supported.

### **Global Data Element Flow**

- Memory release is not taken into account (for example, the FREE statement).
- Entities which can be allocated to several offsets are doubled to convert dynamic memory allocation into a static allocation. For example:

```
DCL 1 DATA1,
                          2 B FIXED;
DCL 1 DATA2 LIKE DATA1;
DCL 1 A1 BASED(P),
                          2 B FIXED;
DCL 1 A2 BASED(P),
                          2 B FLOAT;
DCL 1 A3 BASED(Q),
                          2 B FIXED;
P = ADDR(DATA1);
Q = ADDR(DATA2);
A1.B = 1;
                     /* 1 */
                     /* 2 */
Q->A1.B = 1;
                     /* 3 */
P = Q;
```

• Entities for which memory is not allocated are still included in the Data View.

 Fetch and Pointer Add are not currently supported. DataView will be as follows:

| DATA1 | В | A1 | В | A2 | В |    |   |
|-------|---|----|---|----|---|----|---|
| DATA2 | В | A1 | В | A2 | В | A3 | В |

### **Common IMS, Domain Extraction, and Autoresolve Restrictions**

Restrictions described in this section are applicable to:

- IMS Analysis
- Domain-Based Extraction
- Decision Autoresolution

#### **Analysis**

- Analysis is call-site independent, that is, all calls of a procedure are considered simultaneously. First, all the actual parameter values from the call sites are evaluated and collected at the formal parameters and then the procedure constant propagation is performed.
- Analysis is performed for a given file without processing other PL/I files that could be called from the file being analyzed. 'NonConst' means that the variable obtains no value and so will not be substituted. Moreover, since it has no value, other variables may not be resolved as well.

### **Variable Value Processing**

- When an assignment to a structure field or an array element is interpreted, the entire structure and array value is calculated and stored to the value set. Calculation of values of structure fields of array elements avoids this redundancy, but a 'Nonconst' value may appear, or some values may not be evaluated because of value set overflow.
- Entire alias values are calculated and stored in variables during processing, with the result that more than one alias value may be stored in a variable even if the variable has only one proper value. Calculation of proper values of the variable avoids this redundancy, but a 'Nonconst' value may appear, or some values may not be evaluated because of value set overflow.
- Maximum size of the value set of a variable is 32. This means that analysis
  will not be fully complete when the amount of possible values exceeds this

- number. A 'NonConst' value indicates that there are values that are not calculated. Warnings about overflow of value sets of variables are not generated.
- For performance reasons, the maximum size of a memory block is limited to 32KB. Every access beyond this limit is ignored. (Memory blocks are used for structures, arrays, and variables accessed through a DEFINED attribute or pointers). This means that strings, structures and arrays that do not fit in 32KB are not processed correctly.
- Read variables of a statement are enumerated independently from each other in the sense that the statement is interpreted for all combinations (no more than 16) of the values of the variables used in the statement. It may lead to superfluous write values when the statement is evaluated for some combinations that cannot occur during real program execution.
- A 'NonConst' value is added to a value set if some values cannot be evaluated or the number of the values exceeds the value set limit.
- During interpretation of an operator, a 'NonConst' value is added to
  write variables if the number of combinations of values of read variables
  exceeds the limit.

#### **Loop Analysis**

- Loops are executed until value sets of variables inside the loop body stop expanding. Because lower and upper bounds and WHILE conditions are ignored, the resulting sets of variable values may be superfluous.
- DO statements with a cyclic header are always treated as a loop control flow construction, though the body of this statement can be executed only once when the program is executed (for example, DO I=1;).

#### **Array Processing**

- If all values of an index in a slice expression cannot be evaluated, then the slice is interpreted for all index values from the appropriate array bound interval. The maximum size of the implicit set of index values is 32.
- All arithmetic operations (including built-ins) are performed with DOUBLE values (there is no artificial increase/decrease of digit number). Excess precision may be rounded away during arithmetic type casting.
- Assignment to an array is supported only if no two asterisks in the array
  reference are separated with an ordinary array index or a structure
  member selection. The system would try to minimize the amount of
  memory erased by an unsupported array write, but it can destroy the
  whole array.

- Complex DEFINED is not supported (the DEFINED declaration is mapped to the base field by field and dimension by dimension).
   DEFINED(X) is interpreted strictly as if it was BASED(ADDR(X)).
- POSITION for variables defined on bit strings is not supported. Also, no alignment other than on a one-byte boundary is supported.
- DEFINED on sparse areas is not supported. In a real system, one can write DEFINED(A(\*,4)) and if structures match it would map the newly defined array on top of sparse array A(\*,4). Structure matching, however, is unsupported. This means that although this type of definition is valid in a real system, it is not supported.

**NOTE:** With one possible exception: A(4,\*) might work as expected if structures are not only matching but strictly equivalent

- Array expressions are not supported, so A(\*) = B(\*) + 5 will not work.
- Out-of-bounds access is always ignored and a warning is issued.
- Dynamic-sized arrays are not supported and are interpreted as fixed-sized arrays with extent 10.

#### **External Call Processing**

- When external calls and unresolved dynamic internal calls are interpreted, values of whole aliases are passed, so that such calls are treated as rewriting their parameters, with the result that the values of the whole aliases are assumed to be rewritten and are set to 'NonConst'.
- It is assumed that interprocedure dynamic calls do not rewrite any context variables (except parameters).

### **Unsupported Constructions**

- Dynamic control flow is unsupported. The following cases are classified as dynamic control flow:
  - Jumps to expression of label type, such as label-variable, element of array of labels, field of structure, and so forth (treated as program stop).
  - Jumps by GOTO outside procedure (treated as program stop).
- Condition handling:
  - Control flow is constructed as if condition-handling operators are replaced by empty operators. Nested operators are also skipped.

- Alias analysis processing:
  - Aliases induced by RETURN(<addr expression>) are not supported
- Non-null pointers in structures are lost when the structure is passed as a parameter to a top-level procedure (except PSB pointers).

### **Unsupported Evaluations**

- Calculation of values of CONTROLLED or AREA variables.
- Calculation of initial values of variables declared in packages is unlike the declaration of the variables in contained procedures.
- SUBSTR as a pseudovariable will not assign a value to a string with a previously undetermined value even if the substring covers the entire string.
- Assignment to the first argument of SUBSTR when this argument is an array.
- VARYINGZ strings are handled as simple VARYING, that is, as using a length field instead of a zero terminator.
- ALLOCATE is only supported if it is used on a single BASED variable and each statement produces only one value of the pointer, no matter how many times it may be called.
- Calculation with multibyte character set values for variables may or may not work correctly.

## **Supported Complexity Metrics**

The complexity of an object is an estimate of how difficult it is to maintain, analyze, transform, and so forth. This section describes the supported metrics for objects in the PL/I model.

### **PL/I File Complexity Metrics**

The table below describes the supported complexity metrics for the PL/I File object.

| Metric                            | Description                                                                                                    |
|-----------------------------------|----------------------------------------------------------------------------------------------------|
| Blank Lines                       | Number of blank lines of source. Blank lines in a comment block are not included.                                                                                        |
| Comment Lines                     | Number of lines of source containing comments only and no code. Includes blank lines in a comment block.                                                                 |
| Include Statements                | Number of include statements: %INCLUDE, EXEC SQL INCLUDE.                                                                                                    |
| Lines with Both Comments and Code | Number of lines of source containing both comments and code.                                                                                                    |
| Macro Assignments                 | Number of assignments to global macro variables outside any macro procedure.                                                                                             |
| Macro Declarations                | Number of global macro variables. Macro variables within macro procedures are not counted.                                                                               |
| Macro Lines                       | Number of lines for include statements, declarations, macro procedures, and other %-statements, excluding macro invocations. Blank lines and comments lines are ignored. |
| Macro Procedures                  | Number of macro procedures declared in the file.                                                                                                    |
| Macro Statements                  | Number of %-statements and statements inside a macro procedure, excluding macro invocations.                                                                             |

| Metric                   | Description                                                          |
|--------------------------|----------------------------------------------------------------------|
| Source Lines             | Number of lines of source, including blank lines and comments.       |
| Total Include Statements | Number of include statements in the file and any used include files. |

### **PL/I Include File Complexity Metrics**

The table below describes the supported complexity metrics for the PL/I Include File object.

| Metric                            | Description                                                                                                    |
|-----------------------------------|----------------------------------------------------------------------------------------------------|
| Blank Lines                       | Number of blank lines of source. Blank lines in a comment block are not included.                                                                                        |
| Comment Lines                     | Number of lines of source containing comments only and no code. Includes blank lines in a comment block.                                                                 |
| Include Statements                | Number of include statements: %INCLUDE, EXEC SQL INCLUDE.                                                                                                    |
| Lines with Both Comments and Code | Number of lines of source containing both comments and code.                                                                                                    |
| Macro Assignments                 | Number of assignments to global macro variables outside any macro procedure.                                                                                             |
| Macro Declarations                | Number of global macro variables. Macro variables within macro procedures are not counted.                                                                               |
| Macro Lines                       | Number of lines for include statements, declarations, macro procedures, and other %-statements, excluding macro invocations. Blank lines and comments lines are ignored. |
| Macro Procedures                  | Number of macro procedures declared in the file.                                                                                                    |
| Macro Statements                  | Number of %-statements and statements inside a macro procedure, excluding macro invocations.                                                                             |

| Metric       | Description                                                    |
|--------------|----------------------------------------------------------------|
| Source Lines | Number of lines of source, including blank lines and comments. |

### **PL/I Program Complexity Metrics**

The table below describes the supported complexity metrics for the PL/I program object.

| Metric                   | Description                                                                                                    |
|--------------------------|----------------------------------------------------------------------------------------------------|
| Absolute Complexity      | Binary Decisions divided by the number of statements.                                                                                                    |
| Asynchronous Calls       | Number of asynchronous calls, such as Cobol INITIATE statements.                                                                                                    |
| Binary Decisions         | Number of branching conditions in the flow graph with two possible outcomes. Includes statements with implicit condition evaluation (loops, AT END, and so on): IF, DO, SELECT.                                                                                                    |
| Computational Statements | Number of statements performing arithmetic calculations.                                                                                                    |
| Conditional Complexity   | Binary Decisions plus Unique Operands in Conditions.                                                                                                    |
| Conditional Statements   | Number of branching statements with nested statements executed under certain conditions: IF, DO, SELECT.                                                                                                    |
| Cyclomatic Complexity    | v(G) = e - n + 2, where $v(G)$ is the cyclomatic complexity of the flow graph $(G)$ for the program in question, $e$ is the number of edges in $G$ , and $n$ is the number of nodes. Quantity of decision logic. The number of linearly independent paths (minimum number of paths to be tested). $v(G) = DE + 1$ , where $DE$ is the number of binary decisions made in the program. |
| Data Elements            | Number of declared data items (elementary structures and their fields). The implicit variable DFHEIBLK for CICS statements is counted as a data element.                                                                                                    |

| Metric                           | Description                                                                                                    |
|----------------------------------|----------------------------------------------------------------------------------------------------|
| Dead Data Elements               | Number of declared data items in dead internal procedures.                                                                                                    |
| Dead Data Elements from Includes | Number of dead data elements in include files. Dead data elements are unused structures at any data level, all of whose parents and children are unused.                                                                                                    |
| Dead Lines                       | Number of dead lines in programs and used include files before macro preprocessing. Dead lines are source lines containing Dead Data Elements or Dead Statements. If an include file is included multiple times, it is counted each time.                                  |
| Dead Lines from Includes         | Number of dead lines in include files and used include files before macro preprocessing. Dead lines are source lines containing Dead Data Elements from Includes or Dead Statements from Includes. If an include file is included multiple times, it is counted each time. |
| Dead Statements                  | Number of dead statements in programs and used include files. A dead statement is a procedural statement that can never be reached during program execution.  DECLARE statements are not calculated as dead statements.                                                    |
| Dead Statements from Includes    | Number of dead statements in include files. A dead statement is a procedural statement that can never be reached during program execution.                                                                                                    |
| Difficulty                       | D = (n1 / 2) * (N2 / n2), where n1 is Unique Operators, N2 is Operands, and n2 is Unique Operands.                                                                                                    |
| Entry Points                     | Number of program entry points:<br>PROCEDURE (top-level), ENTRY.                                                                                                    |
| Error Estimate                   | $B = E^{**}(2/3) / 3000$ , where E is Programming Effort.                                                                                                    |
| Essential Complexity             | Quantity of unstructured logic (a loop with an exiting GOTO statement, for example). v(G) for reduced graph without D-structured primes.                                                                                                    |

| Metric                          | Description                                                                                                    |
|---------------------------------|----------------------------------------------------------------------------------------------------|
| Executable Statements           | All statements, except BEGIN, DECLARE, DO (block), END, ENTRY, PACKAGE, and PROCEDURE.                                                                                                    |
| Extended Cyclomatic Complexity  | Cyclomatic Complexity plus Logical<br>Operators in Conditions. Number of all<br>paths in the program.                                                                                            |
| Function Points                 | Lines of Code/K, where K=67. Estimate of the number of end-user business functions implemented by the program.                                                                                   |
| GoTo Statements                 | Number of GOTO statements, including conditional GOTOs.                                                                                                    |
| Inner Call Statements           | Number of statements that invoke Inner Procedures.                                                                                                    |
| Inner Procedures                | Number of structured pieces of code that cannot be invoked from external programs: inner PL/I procedures.                                                                                        |
| Intelligent Content             | I = L * V, where L is Program Level and V is Program Volume. Complexity of a given algorithm independent of the language used to express the algorithm.                                          |
| IO Statements                   | Number of statements performing input/output operations: DISPLAY, PUT, GET, READ, REWRITE, WRITE, DELETE, OPEN, CLOSE, LOCATE, UNLOCK.                                                           |
| Lines of Code                   | Number of lines of code before macro preprocessing, including include files, but not including comments and blank lines. If an include file is included multiple times, it is counted each time. |
| Logical Operators in Conditions | Number of binary logical operators used in conditions.                                                                                                    |
| Loop Statements                 | Number of repetitively executing statements: DO.                                                                                                    |

| Metric                | Description                                                                                                    |
|-----------------------|----------------------------------------------------------------------------------------------------|
| Maintainability Index | MI = 171 - 5.2 * ln (PgmVolume) - 0.23 * ExtCycComp - 16.2 * ln (LOC) + 50 * sin (sqrt (2.46 * CommentLines/SourceLines)), where PgmVolume is Program Volume, ExtCycComp is Extended Cyclomatic Complexity, LOC is Lines of Code, CommentLines is Comment Lines, and SourceLines is Source Lines. |
| Nesting Level         | Maximum nesting of conditional statements within conditional statements (0 if no conditional statements, 1 if no nesting).                                                                                                    |
| Non-returning Calls   | Number of non-returning calls, such as CICS XCTL statements.                                                                                                    |
| Operands              | Number of operand occurrences (N2).<br>Operands are variables and literals used in<br>operators. Compare Unique Operands.                                                                                                    |
| Operators             | Number of operator occurrences (N1).  Operators are executable statements and unary and binary operations: +, -, *, /, **,   , ^, &,  , NOT, AND, OR, <, <=, >, >=, =, (subscript). Compare Unique Operators.                                                                                     |
| Parameters            | Number of PL/I PROCEDURE parameters.                                                                                                    |
| Pointers              | Number of data elements declared as pointers.                                                                                                    |
| Program Length        | N = N1 + N2, where N1 is Operators and N2 is Operands.                                                                                                    |
| Program Level         | L = 1 / D, where D is Difficulty.                                                                                                    |
| Program Volume        | V = N * log2(n), where N is Program Length and n is Vocabulary. Minimum number of bits required to code the program.                                                                                                    |
| Programming Effort    | E = V / L, where $V$ is Program Volume and $L$ is Program Level. Estimated mental effort required to develop the program.                                                                                                    |
| Programming Time      | T = E / 18, where E is the Programming Effort and 18 is Stroud's Number. Estimated amount of time required to implement the algorithm, in seconds.                                                                                                    |
| Returning Calls       | Number of returning calls.                                                                                                    |

| Metric                        | Description                                                                                                    |  |  |
|-------------------------------|----------------------------------------------------------------------------------------------------|--|--|
| Sliceable Dead Lines          | Number of Dead Lines that can be sliced using the Application Architect Dead Code Elimination method. Dead procedures containing either preprocessor statements or statements subject to macro preprocessor replacement are not counted as sliceable dead lines, since it is not always possible to determine whether they can be safely removed. Lines from include files are not counted. |  |  |
| Unique Operands               | Number of distinct operands (n2). Operands are variables and literals used in operators. Uniqueness of literals is determined by their notation. Compare Operands.                                                                                                    |  |  |
| Unique Operands in Conditions | Number of distinct operands used in conditions.                                                                                                    |  |  |
| Unique Operators              | Number of distinct operators (n1). Operators are executable statements and unary and binary operations. Compare Operators.                                                                                                    |  |  |
| Vocabulary                    | n = n1 + n2, where n1 is the number of Unique Operators and n2 is the number of Unique Operands.                                                                                                    |  |  |

## Relationship Projections from PL/I Statements

When you verify application source files, the parser generates a model of the application that represents the objects it uses and how they interact. This section describes the relationships generated for PL/I model objects from the statements in programs and support files.

### **PL/I File Relationship Projections**

The PL/I File object represents the source file for a PL/I program. The table below describes the relationships generated from PL/I statements in the source file.

| Statement | Format                                 | Relationship                            | Entities                                                                                                    |
|-----------|----------------------------------------|-----------------------------------------|----------------------------------------------------------------------------------------------------|
| %INCLUDE  | %INCLUDE<br>member                     | PL/I File Includes PL/I<br>Include File | For resolved files: PliInclude.Name = <resolved-name> For unresolved files: PliInclude.Name = <member></member></resolved-name> |
| PROCEDURE | name: PROC<br>[(parms)]<br>[options()] | PL/I File Defines<br>Program            | Program.Name = <name></name>                                                                                                    |
|           | options(Main)                          |                                         | Program.<br>MainProgram= True                                                                                                   |

### PI/I Include File Relationship Projections

The PL/I Include File object represents a PL/I include file. The table below describes the relationships generated from PL/I statements in the include file.

| Statement | Format             | Relationship                                       | Entities                                                                                                    |
|-----------|--------------------|----------------------------------------------------|----------------------------------------------------------------------------------------------------|
| %INCLUDE  | %INCLUDE<br>member | PL/I Include File<br>Includes PL/I Include<br>File | For resolved files: PliInclude.Name = <resolved-name> For unresolved files: PliInclude.Name = <member></member></resolved-name> |

### **PL/I Program Relationship Projections**

The Program object represents a PL/I program. The table below describes the relationships generated from PL/I statements in the program.

| Statement      | Format                                   | Relationship                               | Entities                                                                    |
|----------------|------------------------------------------|--------------------------------------------|-----------------------------------------------------------------------------|
| CALL           | DCL name<br>ENTRY;<br><br>CALL name      | Program Calls<br>Program Entry Point       | ProgramEntry.Name = <name></name>                                           |
| CALL (dynamic) | DCL varname ENTRY VARIABLE; CALL varname | Program Calls<br>Program Entry<br>Decision | Decision attributes: Name = <pre> <pre> <pre> <pre></pre></pre></pre></pre> |
| ENTRY          | name: ENTRY                              | Program Has Program<br>Entry Point         | ProgramEntry.Name = <name> ProgramEntry. MainEntry = False</name>           |
| PROCEDURE      | name: PROC [(parms)] [options()]         | Program Has Program<br>Entry Point         | Program.Name = <name></name>                                                |
|                |                                          |                                            | ProgramEntry.<br>MainEntry = True                                           |

| Statement        | Format                                                                            | Relationship               | Entities                                                                                                    |
|------------------|-----------------------------------------------------------------------------------|----------------------------|----------------------------------------------------------------------------------------------------|
| File Description | DCL name FILE; OPEN FILE (name); DCL name FILE; OPEN FILE (name) TITLE ('title'); | See CRUD statements below. | external-file-name = <name> external-file-name = <title> File attributes: Name = &lt;program-name&gt;. external-file-name DD Name = external-file-name File Type = FILE&lt;/td&gt;&lt;/tr&gt;&lt;tr&gt;&lt;td&gt;&lt;/td&gt;&lt;td&gt;&lt;/td&gt;&lt;td&gt;&lt;/td&gt;&lt;td&gt;NOTE: A File object is generated only when the first CRUD statement for the file is encountered. File attributes do not depend on the CRUD statement itself.&lt;/td&gt;&lt;/tr&gt;&lt;tr&gt;&lt;td&gt;File Description (dynamic)&lt;/td&gt;&lt;td&gt;DCL varname FILE VARIABLE; OPEN FILE (varname); DCL name FILE; OPEN FILE (name) TITLE (vartitle);&lt;/td&gt;&lt;td&gt;See CRUD statements below.&lt;/td&gt;&lt;td&gt;decision-var = &lt;varname&gt; decision-var = &lt;name&gt; Decision attributes: Name = &lt;pre&gt;&lt;pre&gt;&lt;pre&gt;&lt;pre&gt;&lt;internal-name&gt; #Also Known As =&lt;pre&gt;=&lt;pre&gt;=&lt;pre&gt;=&lt;pre&gt;crogram-name&gt;.&lt;/pre&gt; &lt;decision-rel&gt;. &lt;decision-var&gt; Decision Type = DATAPORT&lt;/td&gt;&lt;/tr&gt;&lt;tr&gt;&lt;td&gt;&lt;/td&gt;&lt;td&gt;&lt;/td&gt;&lt;td&gt;&lt;/td&gt;&lt;td&gt;NOTE: A Decision object is generated only when the first CRUD statement for the file is encountered. Only the Also Known As attribute depends on the CRUD statement itself.&lt;/td&gt;&lt;/tr&gt;&lt;tr&gt;&lt;td&gt;DELETE&lt;/td&gt;&lt;td&gt;DELETE FILE (name)&lt;/td&gt;&lt;td&gt;Program Deletes From&lt;br&gt;File&lt;/td&gt;&lt;td&gt;See File Description for File attributes.&lt;/td&gt;&lt;/tr&gt;&lt;tr&gt;&lt;td&gt;DELETE&lt;br&gt;(dynamic)&lt;/td&gt;&lt;td&gt;DELETE FILE (varname)&lt;/td&gt;&lt;td&gt;Program Deletes From&lt;br&gt;File Decision&lt;/td&gt;&lt;td&gt;See File Description (dynamic) for Decision attributes.&lt;/td&gt;&lt;/tr&gt;&lt;tr&gt;&lt;td&gt;GET&lt;/td&gt;&lt;td&gt;GET FILE (name)&lt;/td&gt;&lt;td&gt;Program Reads File&lt;/td&gt;&lt;td&gt;See File Description for File attributes.&lt;/td&gt;&lt;/tr&gt;&lt;/tbody&gt;&lt;/table&gt;</title></name> |

| Statement         | Format                 | Relationship                          | Entities                                                |
|-------------------|------------------------|---------------------------------------|---------------------------------------------------------|
| GET (dynamic)     | GET FILE<br>(varname)  | Program Reads File<br>Decision        | See File Description (dynamic) for Decision attributes. |
| PUT               | PUT FILE (name)        | Program Inserts Into<br>File          | See File Description for File attributes.               |
| PUT (dynamic)     | PUT FILE (varname)     | Program Inserts Into<br>File Decision | See File Description (dynamic) for Decision attributes. |
| READ              | READ FILE (name)       | Program Reads File                    | See File Description for File attributes.               |
| READ (dynamic)    | READ FILE (varname)    | Program Reads File<br>Decision        | See File Description (dynamic) for Decision attributes. |
| REWRITE           | REWRITE FILE (name)    | Program Updates File                  | See File Description for File attributes.               |
| REWRITE (dynamic) | REWRITE FILE (varname) | Program Updates File<br>Decision      | See File Description (dynamic) for Decision attributes. |
| WRITE             | WRITE FILE (name)      | Program Inserts Into<br>File          | See File Description for File attributes.               |
| WRITE (dynamic)   | WRITE FILE (varname)   | Program Inserts Into<br>File Decision | See File Description (dynamic) for Decision attributes. |

#### PL/I TECHNICAL REFERENCE

RELATIONSHIP PROJECTIONS FROM PL/I STATEMENTS

3

## SQL Technical Reference

This section describes MW support for EXEC SQL statements in programs and SQL DDL statements in DDL files:

- "Support Notes" on page 21 describes MW limitations, caveats, and special usage for SQL.
- "Complexity Metrics" on page 22 describes the supported complexity metrics for objects in the SQL model.
- "Relationship Projections from EXEC SQL Statements" on page 23 describes the relationships generated from EXEC SQL statements in programs.
- "Relationship Projections from SQL DDL Statements" on page 24 describes the relationships generated from SQL DDL statements in DDL files.

### **Support Notes**

These notes describe MW limitations, caveats, and special usage for SQL. Make sure to check the *Release Notes* on the installation CD for any late-breaking support information.

### **Renaming DCLGEN Include Files**

Installations that use DCLGEN include files with the same names as ordinary include files should rename the DCLGEN includes with a DCLGEN prefix and dot (.) separator, so that both types of file can be registered: ATTR.<valid extension>, for example, and DCLGEN.ATTR.<valid extension>. When the parser encounters EXEC SQL INCLUDE <name>, it first searches for DCLGEN.<name>.<valid extension>, and if not found, then <name>.<valid extension>.

**NOTE:** Unresolved references to library members are always reported with the longest name. This means that if you subsequently register a missing include file with a short name, the referencing source file will not be invalidated. It's up to you to remember that the referencing source needs to be reverified.

## **Complexity Metrics**

The complexity of an object is an estimate of how difficult it is to maintain, analyze, transform, and so forth. This section describes the supported metrics for objects in the SQL model.

### **DDL File Complexity Metrics**

The table below describes the supported complexity metrics for the DDL File object.

| Metric              | Description                                                                                               |
|---------------------|----------------------------------------------------------------------------------------------------|
| Blank Lines         | Number of blank lines of source (sequence number area content is ignored).                                |
| Columns             | Number of columns.                                                                                        |
| Foreign Keys        | Number of foreign keys.                                                                                   |
| Lines with Comments | Number of lines of source containing comments, including inline comments placed on lines with statements. |
| Primary Keys        | Number of primary keys.                                                                                   |
| Source Lines        | Number of lines of source, including blank lines and comments.                                            |
| Tables              | Number of tables.                                                                                         |

# Relationship Projections from EXEC SQL Statements

When you verify application source files, the parser generates a model of the application that represents the objects it uses and how they interact. This section describes the relationships generated for SQL model objects from the EXEC SQL statements in programs.

### **Program Relationship Projections**

The Program object represents a Cobol program. The table below describes the relationships generated from EXEC SQL statements in the program.

| Statement    | Format                                                                          | Relationship                  | Entities                                                                                          |
|--------------|---------------------------------------------------------------------------------|-------------------------------|---------------------------------------------------------------------------------------------------|
| ALTER TABLE  | ALTER TABLE <table-name></table-name>                                           | Program Manipulates<br>Table  | Table.Name = <table-name></table-name>                                                            |
| CREATE INDEX | CREATE INDEX<br><index-name><br/>ON <table-name><br/></table-name></index-name> | Program Manipulates<br>Table  | Table.Name =<br><table-name></table-name>                                                         |
| CREATE TABLE | CREATE TABLE <table-name></table-name>                                          | Program Manipulates<br>Table  | Table attributes: Name = <table-name> Origin = <source-file-path></source-file-path></table-name> |
| DELETE       | DELETE FROM <table-name></table-name>                                           | Program Deletes From<br>Table | Table.Name = <table-name></table-name>                                                            |
| DROP TABLE   | DROP TABLE<br><table-name></table-name>                                         | Program Manipulates<br>Table  | Table.Name =<br><table-name></table-name>                                                         |
| INSERT       | INSERT INTO <table-name></table-name>                                           | Program Inserts Into<br>Table | Table.Name = <table-name></table-name>                                                            |
| SELECT       | SELECT<br>FROM<br>table-name                                                    | Program Reads Table           | Table.Name =<br><table-name></table-name>                                                         |
| UPDATE       | UPDATE <table-name></table-name>                                                | Program Updates<br>Table      | Table.Name =<br><table-name></table-name>                                                         |

# Relationship Projections from SQL DDL Statements

When you verify application source files, the parser generates a model of the application that represents the objects it uses and how they interact. This section describes the relationships generated for SQL model objects from the SQL DDL statements in DDL files.

### **DDL File Relationship Projections**

The DDL File object represents a Data Definition Language file. The table below describes the relationships generated from SQL DDL statements in the file. Note the following:

 To maintain uniqueness of ERD entity names, MW specifies SQL names with an SQLID prefix, defined by a corresponding SET CURRENT SQLID statement. Names of Table objects are prefixed with CURRENT SQLID when it is set by a preceding SET CURRENT SQLID statement.

| Statement    | Format                                | Relationship                                           | Entities                                                                                                    |
|--------------|---------------------------------------|--------------------------------------------------------|----------------------------------------------------------------------------------------------------|
| ALTER TABLE  | ALTER TABLE table-name                | DDL File Refers To<br>Table                            | Table attributes: Name = <table-name> Is View = False</table-name>                                                                                                    |
| COMMENT      | COMMENT ON [TABLE] table-name         | DDL File Refers To<br>Table                            | Table.Name = <table-name></table-name>                                                                                                    |
| CREATE ALIAS | CREATE ALIAS alias-name ON table-name | DDL File Defines<br>Table<br>Table Represents<br>Table | Table attributes: Name = <alias-name> Is View = True Source = "DBSchema.mdb' Origin = <source-file-path>  Table.Name = <table-name></table-name></source-file-path></alias-name> |
| CREATE INDEX | CREATE INDEX index-name ON table-name | DDL File Refers To<br>Table                            | Table.Name = <table-name></table-name>                                                                                                    |

| Statement              | Format                                                                | Relationship                                           | Entities                                                                                                    |
|------------------------|-----------------------------------------------------------------------|--------------------------------------------------------|----------------------------------------------------------------------------------------------------|
| CREATE<br>SYNONYM      | CREATE<br>SYNONYM<br>synonym FOR<br>authorization-na<br>me.table-name | DDL File Defines<br>Table<br>Table Represents<br>Table | Table attributes: Name = <synonym> Is View = True Source = "DBSchema.mdb" Origin = <source-file-path>  Table.Name = <table-name></table-name></source-file-path></synonym>     |
| CREATE TABLE           | CREATE TABLE table-name                                               | DDL File Defines<br>Table                              | Table attributes: Name = <table-name> Is View = False Source = "DBSchema.mdb" Origin = <source-file-path></source-file-path></table-name>                                      |
| CREATE VIEW            | CREATE VIEW view-nameAS SELECT FROM table-name                        | DDL File Defines<br>Table<br>Table Represents<br>Table | Table attributes: Name = <view-name> Is View = True Source = "DBSchema.mdb" Origin = <source-file-path>  Table.Name = <table-name></table-name></source-file-path></view-name> |
| Referential constraint | FOREIGN KEY<br>key<br>REFERENCES<br>base-table                        | DDL File Refers To<br>Table                            | Table.Name =<br><base-table></base-table>                                                                                                    |
| SET CURRENT<br>SQLID   | SET CURRENT<br>SQLID =<br>'user-name'                                 |                                                        | sqlid = <user-name></user-name>                                                                                                    |

#### **SQL** TECHNICAL REFERENCE

RELATIONSHIP PROJECTIONS FROM SQL DDL STATEMENTS

4

## JCL Technical Reference

This section describes MW support for JCL files, JCL procedures, and control card files:

- "Support Notes" on page 27 describes MW limitations, caveats, and special usage for JCL applications.
- "Complexity Metrics" on page 29 describes the supported complexity metrics for objects in the JCL model.
- "Relationship Projections from JCL Statements" on page 31 describes the relationships generated from statements in JCL files and procedures.

### **Support Notes**

These notes describe MW limitations, caveats, and special usage for JCL applications. Make sure to check the *Release Notes* on the installation CD for any late-breaking support information.

### **External Control Cards Registration Requirements**

Both inline cards (DD \*) and external cards (DSN=) are supported. Source files for external cards are registered in the repository as Control Cards files, and must be named as follows, where .srt is the default file extension:

For an ordinary dataset:

```
//SYSIN DD DSN=MY.SORTCARDS.LIB.FILE1
```

the source file name must be MY.SORTCARDS.LIB.FILE1.srt.

For a PDS member:

```
//SYSIN DD DSN=MY.SORTCARDS.LIB(FILE2)
```

the source file name must be MY.SORTCARDS.LIB(FILE2).srt, or if the member name is unique, FILE2.srt.

For a generation dataset:

```
//SYSIN DD DSN=MY.SORTCARDS.LIB.FILE3(+1)
```

the source file name must be MY.SORTCARDS.LIB.FILE3.srt, without the generation number.

### **Sort Cards Verification Requirements**

Before verification, specify the names of the sort utilities you use in the Sort Program Aliases workspace verification option for JCL files. The defaults are SORT, DFSORT, and SYNCSORT.

### **Sort Cards Parser Output**

The parser creates an artificial program entity that defines the inputs and outputs for each sort utility invocation. The program has a name of the form JCLFileName.JobName.StepName.SequenceNumber, where SequenceNumber identifies the order of the step in the job. For every sort invocation in the program, you can view data structures for sort input and output records and the data movements between them in the HyperCode for the JCL file.

### **Detecting Programs Started by Driver Utilities**

Use the Driver Utility Analysis feature to model programs started by a driver utility. For more information, see the *Parser Reference Manual* in the workbench documentation set.

## **Complexity Metrics**

The complexity of an object is an estimate of how difficult it is to maintain, analyze, transform, and so forth. This section describes the supported metrics for objects in the JCL model.

### **JCL File Complexity Metrics**

The table below describes the supported complexity metrics for the JCL File object.

| Metric                               | Description                                                                                                    |
|--------------------------------------|----------------------------------------------------------------------------------------------------|
| Blank Lines                          | Number of blank lines of source (sequence number area content is ignored).                                                                                    |
| Control Cards Usages                 | Number of DD statements referencing control cards identified in Legacy.xml to generate program to control card relationships.                                 |
| EXEC Cataloged Procedure Steps       | Number of EXEC statements invoking cataloged procedures.                                                                                                    |
| EXEC In-stream Procedure Steps       | Number of EXEC statements invoking instream procedures.                                                                                                    |
| Include Statements                   | Number of include statements.                                                                                                    |
| Lines with Comments                  | Number of lines of source containing comments, including inline comments placed on lines with statements.                                                     |
| Source Lines                         | Number of lines of source, including blank lines and comments.                                                                                                |
| Steps                                | Number of top-level steps in the job (not including steps in invoked procedures).                                                                             |
| Total EXEC Cataloged Procedure Steps | Number of EXEC statements invoking cataloged procedures in the job and invoked procedures. If a procedure is invoked multiple times, it is counted each time. |
| Total Include Statements             | Number of include statements in the job, invoked procedures, and any include files.                                                                           |

### **JCL Procedure Complexity Metrics**

The table below describes the supported complexity metrics for the JCL Procedure File object.

| Metric                         | Description                                                                                                    |
|--------------------------------|----------------------------------------------------------------------------------------------------|
| Blank Lines                    | Number of blank lines of source (sequence number area content is ignored).                                                    |
| Control Cards Usages           | Number of DD statements referencing control cards identified in Legacy.xml to generate program to control card relationships. |
| EXEC Cataloged Procedure Steps | Number of EXEC statements invoking cataloged procedures.                                                                      |
| EXEC In-stream Procedure Steps | Number of EXEC statements invoking instream procedures.                                                                       |
| Include Statements             | Number of include statements.                                                                                                 |
| Lines with Comments            | Number of lines of source containing comments, including inline comments placed on lines with statements.                     |
| Source Lines                   | Number of lines of source, including blank lines and comments.                                                                |
| Steps                          | Number of steps in the procedure.                                                                                             |

### **Job Complexity Metrics**

The table below describes the supported complexity metrics for the Job object.

| Metric | Description                                                                                                    |
|--------|----------------------------------------------------------------------------------------------------|
| Steps  | Number of steps in the job and invoked procedures. If a procedure is invoked multiple times, it is counted each time. |

### **Control Cards File Complexity Metrics**

The table below describes the supported complexity metrics for the Control Cards File object.

| Metric              | Description                                                                                               |  |
|---------------------|----------------------------------------------------------------------------------------------------|--|
| Blank Lines         | Number of blank lines of source (sequence number area content is ignored).                                |  |
| Lines with Comments | Number of lines of source containing comments, including inline comments placed on lines with statements. |  |
| Source Lines        | Number of lines of source, including blank lines and comments.                                            |  |

## **Relationship Projections from JCL Statements**

When you verify application source files, the parser generates a model of the application that represents the objects it uses and how they interact. This section describes the relationships generated for JCL model objects from the statements in JCL files and procedures.

### **JCL File Relationship Projections**

The JCL File object represents a Job Control Language file. The tables below describe the relationships generated from JCL statements in the file.

Note the following:

- Job steps are enumerated from the beginning of the job, after all procedures are expanded. The EXEC PROC= command is counted first, as a separate step. Thereafter, all steps inside the invoked procedure are enumerated. The number of job steps, then, is the number of all EXEC commands processed during job execution.
- No relationships are generated for EXECs to internal procedures.
- For steps placed directly in a job, the Step Full Name attribute of the Data Connector object generated from DD statements is <execName> if speci-

fied, or "Ln line-number>" if <execName> is empty. For steps within procedures, the following is the path to the step from the EXEC PROC= command placed inside the job through all intermediate procedures:

<jobExecName>[/<ProcName>.cExecName>]...

• An invoked program is known as a system program if it is defined with a sort utility alias in the workspace verification options for a JCL file, or specified in the <SystemPrograms> section of the Legacy.xml file.

| Statement Form                        | nat Relations                                                      | hip                                  | Entities                                                                                                    |
|---------------------------------------|--------------------------------------------------------------------|--------------------------------------|----------------------------------------------------------------------------------------------------|
| (program) EXEC<br>Progl<br>//d<br>DSN | ecName] Job Has E<br>C PGM = Connecto<br>Name<br>dName DD Data Con | Pata r nector Data Store nector File | Data Connector attributes: Name = <job.name>. <uniqueid> Program Entry Point = <progname> DD Name = <ddname> Step Name = <execname> Step Full Name = <steppath> Step Number = <stepnumber>  Datastore.Name = <dsn-name> Datastore.DSN = <dsn-name> File.Name = <progname>. <ddname> File.PortName = <ddname></ddname></ddname></progname></dsn-name></dsn-name></stepnumber></steppath></execname></ddname></progname></uniqueid></job.name> |

| Statement                 | Format                                                       | Relationship                                                                                                    | Entities                                                                                                    |
|---------------------------|--------------------------------------------------------------|----------------------------------------------------------------------------------------------------|----------------------------------------------------------------------------------------------------|
| DD<br>(system<br>program) | //[execName] EXEC PGM = SysProgName//ddName DD DSN = DSName, | Job Has Data Connector  Data Connector Refers To Data Store  Connector Is Read In System Program  Connector Is Written In System Program | Data Connector attributes: Name =                                                                                                    |
| EXEC (program)            | //EXEC PGM =<br>ProgName                                     | Job Runs Program<br>Entry Point                                                                                                    | ProgramEntry.Name = <progname></progname>                                                                                                    |
| EXEC (system program)     | //EXEC PGM =<br>SysProgName                                  | Job Runs System<br>Program                                                                                                    | Sysprogram.Name =<br><sysprogname></sysprogname>                                                                                              |
| EXEC (procedure)          | //[execName] EXEC [PROC =] ExternalProc Name                 | JCL File Executes JCL<br>Procedure                                                                                                    | For resolved files: JclProc.Name = <resolved-name> For unresolved files: JclProc.Name = <externalprocname></externalprocname></resolved-name> |
| INCLUDE                   | //INCLUDE<br>MEMBER =<br>member                              | JCL File Includes JCL<br>Procedure                                                                                                    | For resolved files: JclProc.Name = <resolved-name> For unresolved files: Jclproc.Name = <member></member></resolved-name>                     |
| -INC (Librarian)          | -INC member                                                  | JCL File Includes JCL<br>Procedure                                                                                                    | For resolved files: JclProc.Name = <resolved-name> For unresolved files: Jclproc.Name = <member></member></resolved-name>                     |

| Statement | Format                        | Relationship         | Entities                                                                                                    |
|-----------|-------------------------------|----------------------|----------------------------------------------------------------------------------------------------|
| JOB       | //jobName JOB<br>[parameters] | JCL File Defines Job | Job.Name = <jcl.name>.  <jobname>  Job.JobName =  <jobname>  Job.StepsNum =  <jobstepsnumber></jobstepsnumber></jobname></jobname></jcl.name> |

# **JCL Procedure Relationship Projections**

The JCL Procedure File object represents a Job Control Language Procedure file. The tables below describe the relationships generated from JCL statements in the file.

| Statement        | Format                                     | Relationship                               | Entities                                                                                                    |
|------------------|--------------------------------------------|--------------------------------------------|----------------------------------------------------------------------------------------------------|
| EXEC             | //[execName] EXEC [PROC=]External ProcName | JCL File Executes JCL<br>Procedure         | For resolved files: JclProc.Name = <resolved-name> For unresolved files: JclProc.Name = <externalprocname></externalprocname></resolved-name> |
| INCLUDE          | // INCLUDE<br>MEMBER =<br>member           | JCL Procedure<br>Includes JCL<br>Procedure | For resolved files: JclProc.Name = <resolved-name> For unresolved files: JclProc.Name = <member></member></resolved-name>                     |
| -INC (Librarian) | -INC member                                | JCL Procedure<br>Includes JCL<br>Procedure | For resolved files: JclProc.Name = <resolved-name> For unresolved files: JclProc.Name = <member></member></resolved-name>                     |

5

# CICS Technical Reference

This section describes MW support for BMS files and copybooks, CSD, FCT, and PCT files, and CICS statements in programs:

- "Support Notes" on page 35 describes MW limitations, caveats, and special usage for CICS applications.
- "Complexity Metrics" on page 38 describes the supported complexity metrics for objects in the CICS model.
- "Relationship Projections from BMS Statements" on page 41 describes the relationships generated from statements in BMS files and copybooks.
- "Relationship Projections from CSD, FCT, and PCT Statements" on page 42 describes the relationships generated from statements in CSD, FCT, and PCT files.
- "Relationship Projections from CICS Statements" on page 46 describes the relationships generated from CICS statements in programs.

# **Support Notes**

These notes describe MW limitations, caveats, and special usage for CICS applications. Make sure to check the *Release Notes* on the installation CD for any late-breaking support information.

# **Deprecated CICS Statements**

Deprecated CICS statements are supported. Programs containing these statements verify successfully.

## **Keyword Permutations**

Keywords without parameters cannot be permuted if they start a statement. SEND TEXT NOEDIT, for example, must start with SEND TEXT NOEDIT. TEXT or NOEDIT should not be placed after other statement's keywords and parameters. The following statement is invalid, for example:

```
EXEC CICS SEND TEXT LENGTH (10) NOEDIT
```

Generally, you can permute statement keywords with parameters in any order, keeping in mind that the first keyword should not be permuted with the others. Below is a list of statements for which you cannot permute the second keyword. That is, the keywords must appear in the order shown:

- CHANGE PASSWORD
- CHANGE TASK
- CHECK ACQPROCESS
- CHECK ACTIVITY
- CHECK ACQACTIVITY
- CHECK TIMER
- DEFINE ACTIVITY
- DEFINE COMPOSITE
- DEFINE INPUT EVENT
- DEFINE PROCESS
- DEFINE TIMER
- DELETE CONTAINER
- DELETE COUNTER
- DELETE DCOUNTER
- EXTRACT CERTIFICATE
- GET CONTAINER
- GETNEXT ACTIVITY
- GETNEXT CONTAINER
- GETNEXT EVENT
- GETNEXT PROCESS
- INQUIRE ACTIVITYID

- INQUIRE CONTAINER
- INQUIRE EVENT
- INQUIRE TIMER
- LINK PROGRAM
- RETRIEVE SUBEVENT
- WAIT CONVID
- WAIT JOURNALNAME
- WAIT JOURNALNUM
- WRITE JOURNALNAME
- WRITE JOURNALNUM

#### Statements Taken to Be the Same

The statements in each set of statements below are recognized as the same statement and assumed to handle a united set of conditions:

- DOCUMENT CREATE, DOCUMENT INSERT, DOCUMENT RETRIEVE, DOCUMENT SET
- ENDBROWSE ACTIVITY, ENDBROWSE CONTAINER, ENDBROWSE EVENT, ENDBROWSE PROCESS
- START, START CHANNEL
- SYNCPOINT, SYNCPOINT ROLLBACK
- WEB ENDBROWSE HTTPHEADER, WEB ENDBROWSE FORM-FIELD
- WEB READ FORMFIELD, WEB READ HTTPHEADER
- WEB READNEXT FORMFIELD, WEB READNEXT
- WEB STARTBROWSE FORMFIELD, WEB STARTBROWSE HTTP-HEADER

BTS and CHANNEL versions of statements are not distinguished and assumed to handle a united set of conditions.

# **Complexity Metrics**

The complexity of an object is an estimate of how difficult it is to maintain, analyze, transform, and so forth. This section describes the supported metrics for objects in the CICS model.

#### **BMS File Complexity Metrics**

The table below describes the supported complexity metrics for the BMS File object.

| Metric                   | Description                                                                                               |
|--------------------------|----------------------------------------------------------------------------------------------------|
| Blank Lines              | Number of blank lines of source (sequence number area content is ignored).                                |
| Include Statements       | Number of include statements.                                                                             |
| Lines with Comments      | Number of lines of source containing comments, including inline comments placed on lines with statements. |
| Screens                  | Number of screens.                                                                                        |
| Source Lines             | Number of lines of source, including blank lines and comments.                                            |
| Total Include Statements | Number of include statements in the file and any used include files.                                      |

#### **BMS Copybook File Complexity Metrics**

The table below describes the supported complexity metrics for the BMS Copybook File object.

| Metric             | Description                                                                |
|--------------------|----------------------------------------------------------------------------|
| Blank Lines        | Number of blank lines of source (sequence number area content is ignored). |
| Include Statements | Number of include statements.                                              |

| Metric              | Description                                                                                               |
|---------------------|----------------------------------------------------------------------------------------------------|
| Lines with Comments | Number of lines of source containing comments, including inline comments placed on lines with statements. |
| Source Lines        | Number of lines of source, including blank lines and comments.                                            |

# **Screen Complexity Metrics**

The table below describes the supported complexity metrics for the Screen object.

| Metric              | Description                    |
|---------------------|--------------------------------|
| Hidden Fields       | Number of hidden fields.       |
| Input Fields        | Number of input fields.        |
| Input/Output Fields | Number of input/output fields. |
| Output Fields       | Number of output fields.       |

# **CSD File Complexity Metrics**

The table below describes the supported complexity metrics for the CSD File object.

| Metric              | Description                                                                                               |
|---------------------|----------------------------------------------------------------------------------------------------|
| Blank Lines         | Number of blank lines of source (sequence number area content is ignored).                                |
| Entries             | Number of entries.                                                                                        |
| Include Statements  | Number of include statements.                                                                             |
| Lines with Comments | Number of lines of source containing comments, including inline comments placed on lines with statements. |

| Metric       | Description                                                    |
|--------------|----------------------------------------------------------------|
| Source Lines | Number of lines of source, including blank lines and comments. |

# **FCT File Complexity Metrics**

The table below describes the supported complexity metrics for the FCT File object.

| Metric              | Description                                                                                               |
|---------------------|----------------------------------------------------------------------------------------------------|
| Blank Lines         | Number of blank lines of source (sequence number area content is ignored).                                |
| Entries             | Number of entries.                                                                                        |
| Include Statements  | Number of include statements.                                                                             |
| Lines with Comments | Number of lines of source containing comments, including inline comments placed on lines with statements. |
| Source Lines        | Number of lines of source, including blank lines and comments.                                            |

# **PCT File Complexity Metrics**

The table below describes the supported complexity metrics for the PCT File object.

| Metric              | Description                                                                                               |
|---------------------|----------------------------------------------------------------------------------------------------|
| Blank Lines         | Number of blank lines of source (sequence number area content is ignored).                                |
| Entries             | Number of entries.                                                                                        |
| Include Statements  | Number of include statements.                                                                             |
| Lines with Comments | Number of lines of source containing comments, including inline comments placed on lines with statements. |

| Metric       | Description                                                    |
|--------------|----------------------------------------------------------------|
| Source Lines | Number of lines of source, including blank lines and comments. |

# **Relationship Projections from BMS Statements**

When you verify application source files, the parser generates a model of the application that represents the objects it uses and how they interact. This section describes the relationships generated for CICS model objects from the statements in BMS files and copybooks.

#### **BMS File Relationship Projections**

The BMS File object represents a BMS file in a CICS application. The table below describes the relationships generated from statements in the BMS file.

| Statement             | Format                         | Relationship                           | Entities                                                                                                    |
|-----------------------|--------------------------------|----------------------------------------|----------------------------------------------------------------------------------------------------|
| СОРҮ                  | COPY member                    | BMS File Includes<br>BMS Copybook File | For resolved files: BmsCopy.Name = <resolved-name> For unresolved files: BmsCopy.Name = <member></member></resolved-name> |
| DFHMDI                | mapset<br>DFHMSD<br>map DFHMDI | BMS File Defines<br>Screen             | Map.Name=<br><mapset>.<map></map></mapset>                                                                                |
| DFHMDI<br>(no mapset) | map DFHMDI                     | BMS File Defines<br>Screen             | Map.Name =<br><source-filename-<br>without-extension&gt;.<br/><map></map></source-filename-<br>                           |

#### **BMS Copybook File Relationship Projections**

The BMS Copybook File object represents a BMS copybook included in a BMS file or in another BMS copybook. The table below describes the relationships generated from statements in the BMS copybook file.

| Statement | Format      | Relationship                                       | Entities                                                                                                    |
|-----------|-------------|----------------------------------------------------|----------------------------------------------------------------------------------------------------|
| СОРҮ      | COPY member | BMS Copybook File<br>Includes BMS<br>Copybook File | For resolved files: BmsCopy.Name = <resolved-name> For unresolved files: BmsCopy.Name= <member></member></resolved-name> |

# Relationship Projections from CSD, FCT, and PCT Statements

When you verify application source files, the parser generates a model of the application that represents the objects it uses and how they interact. This section describes the relationships generated for CICS model objects from statements in CSD, FCT, and PCT files.

#### **CSD File Relationship Projections**

The CSD File object represents a CICS System Definition dataset. The table below describes the relationships generated from statements in the CSD file.

| Statement             | Format                                           | Relationship                             | Entities                                 |
|-----------------------|--------------------------------------------------|------------------------------------------|------------------------------------------|
| DEFINE<br>DOCTEMPLATE | DEFINE DOCTEMPLATE (doc-name) GROUP (group-name) | CSD File Defines<br>Document<br>Template | DocTemplate.Name = <doc-name></doc-name> |

| Statement               | Format                                                                 | Relationship                                                             | Entities                                                                                                    |
|-------------------------|------------------------------------------------------------------------|--------------------------------------------------------------------------|----------------------------------------------------------------------------------------------------|
| DEFINE FILE             | DEFINE FILE (file-name) GROUP (group-name) DSNAME (dsn-name) LOAD(YES) | CSD File Has Data<br>Connector<br>Data Connector<br>Refers To Data Store | Data Connector attributes: Name = CICS. <file-name> DD Name = <file-name> Program Entry Point = *</file-name></file-name> |
|                         | NOTE: Nothing is generated if LOAD (NO) is specified.                  |                                                                          | Datastore.Name = <dsn-name></dsn-name>                                                                                    |
| DEFINE FILE (base file) | NSRGROUP<br>(base-group)                                               | Data Store Based On<br>Data Store                                        | BaseDatastore.Name = <base-dsn-name></base-dsn-name>                                                                      |
|                         | Base file: DEFINE FILE (base-group) DSNAME (base-dsn-name)             |                                                                          |                                                                                                    |
| DEFINE<br>TRANSACTION   | DEFINE<br>TRANSACTION<br>(tran-name)                                   | CSD File Defines<br>Transaction                                          | Transaction.Name = <tran-name></tran-name>                                                                                |
|                         | GROUP<br>(group-name)<br>PROGRAM                                       | Transaction Initiates<br>Program Entry<br>Point                          | ProgramEntry.Name<br>= <pre>cprg-name&gt;<br/>Program.Root = True</pre>                                                   |
|                         | (prg-name)                                                             |                                                                          | NOTE: Root is empty if<br>Program does not exist<br>in the repository before<br>CSD file verification.                    |

# **FCT File Relationship Projections**

The FCT File object represents a CICS File Control Table. The table below describes the relationships generated from statements in the FCT file.

| Statement                        | Format                                                                                                    | Relationship                                                             | Entities                                                                                                    |
|----------------------------------|----------------------------------------------------------------------------------------------------|--------------------------------------------------------------------------|----------------------------------------------------------------------------------------------------|
| DFHFCT<br>DATASET                | DFHFCT TYPE = DATASET, DATASET = data-set, DSNAME = dsn-name                                                         | FCT File Has Data<br>Connector<br>Data Connector<br>Refers To Data Store | Data Connector attributes: Name = CICS. <file-name> DD Name = <file-name> Program Entry Point = *  Datastore.Name = <dsn-name></dsn-name></file-name></file-name> |
| DFHFCT<br>DATASET<br>(base file) | BASE = base-name  Base file: DFHFCT TYPE = DATASET, DATASET = base-name, DSNAME = base-dsn-name  NOTE: Base file may | Data Store Based On<br>Data Store                                        | BaseDatastore.Name<br>= <base-dsn-name></base-dsn-name>                                                                                                    |
|                                  | be defined with any TYPE = FILE or TYPE = DATASET statement.                                                         |                                                                          |                                                                                                    |
| DFHFCT FILE                      | DFHFCT TYPE = FILE, FILE = file-name, DSNAME = dsn-name                                                              | FCT File Has Data<br>Connector<br>Data Connector<br>Refers To Data Store | Data Connector attributes: Name = CICS. <file-name> DD Name = <file-name> Program Entry Point = *</file-name></file-name>                                         |
|                                  |                                                                                                    |                                                                          | Datastore.Name = <dsn-name></dsn-name>                                                                                                    |

| Statement               | Format                                                                                                    | Relationship                     | Entities                                                |
|-------------------------|----------------------------------------------------------------------------------------------------|----------------------------------|---------------------------------------------------------|
| DFHFCT FILE (base file) | BASE = base-name  Base file: DFHFCT TYPE = FILE, FILE = base-name, DSNAME = base-dsn-name  NOTE: Base file may be defined with any TYPE=FILE or TYPE=DATASET statement. | Data Store Based On<br>Datastore | BaseDatastore.Name<br>= <base-dsn-name></base-dsn-name> |

# **PCT File Relationship Projections**

The PCT File object represents a CICS Program Control Table. The table below describes the relationships generated from statements in the PCT file.

| Statement | Format                                    | Relationship                                    | Entities                                                                                                    |
|-----------|-------------------------------------------|-------------------------------------------------|----------------------------------------------------------------------------------------------------|
| DFHPCT    | DFHPCT TYPE = ENTRY, TRANSID = tran-name, | PCT File Defines<br>Transaction                 | Transaction.Name = <tran-name></tran-name>                                                                  |
|           | PROGRAM = prg-name                        | Transaction Initiates<br>Program Entry<br>Point | ProgramEntry.Name<br>= <prg-name><br/>Program.Root = True</prg-name>                                        |
|           |                                           |                                                 | NOTE: Root is empty if<br>Program does not exist<br>in the repository<br>before PCT file verifi-<br>cation. |

# **Relationship Projections from CICS Statements**

When you verify application source files, the parser generates a model of the application that represents the objects it uses and how they interact. This section describes the relationships generated for CICS model objects from CICS statements in programs.

#### **Program Relationship Projections**

The Program object represents a Cobol program. The tables below describe the relationships generated from CICS statements in the program.

| Statement           | Format                       | Relationship                          | Entities                                                                                                    |
|---------------------|------------------------------|---------------------------------------|----------------------------------------------------------------------------------------------------|
|                     | any EXEC CICS                |                                       | Program.EnvFlags = +CICS                                                                                                    |
|                     |                              |                                       | NOTE: EnvFlags may<br>contain other environ-<br>ment codes, so search as<br>follows: Like '*+CICS*'                                                             |
| DELETE              | DELETE FILE<br>('file-name') | Program Deletes From<br>File          | File attributes: Name = <pre><pre><pre><pre><pre>Approgram-name</pre> file-name DD Name = file-name File Type = FILE Online Flag = true</pre></pre></pre></pre> |
| DELETE<br>(dynamic) | DELETE FILE (file-name)      | Program Deletes From<br>File Decision | Decision attributes: Name = <pre> <pre> <pre> <pre></pre></pre></pre></pre>                                                                                     |

| Statement           | Format                                                                                                    | Relationship                                  | Entities                                                                                                    |
|---------------------|----------------------------------------------------------------------------------------------------|-----------------------------------------------|----------------------------------------------------------------------------------------------------|
| DOCUMENT            | DOCUMENT CREATE TEMPLATE ('name') DOCUMENT INSERT TEMPLATE ('name')                                                                     | Program Uses<br>Document Template             | DocTemplate.Name = <name></name>                                                                                           |
| DOCUMENT (dynamic)  | DOCUMENT CREATE TEMPLATE (name) DOCUMENT INSERT TEMPLATE (name)                                                                         | Program Uses<br>Document Template<br>Decision | Decision attributes: Name = <pre> <pre> <pre> <pre></pre></pre></pre></pre>                                                |
| INVOKE              | INVOKE WEBSERVICE ('name') OPERATION ('opname')                                                                                         | Program Invokes<br>Service                    | Service.Name =<br><name>.<opname></opname></name>                                                                          |
| INVOKE<br>(dynamic) | INVOKE WEBSERVICE (name) OPERATION ('opname') INVOKE WEBSERVICE ('name') OPERATION (opname) INVOKE WEBSERVICE (name) OPERATION (opname) | Program Invokes<br>Service Decision           | Decision attributes: Name = <pre><pre><pre><pre><pre></pre></pre></pre></pre></pre>                                        |
| LINK                | LINK<br>PROGRAM<br>('pgm-name')                                                                                                    | Program Links<br>Program Entry Point          | ProgramEntry.Name = <program-name>  NOTE: If literal is long, only 8 leading characters are used as program</program-name> |

| Statement                                 | Format                                                                          | Relationship                                     | Entities                                                                                                    |
|-------------------------------------------|---------------------------------------------------------------------------------|--------------------------------------------------|----------------------------------------------------------------------------------------------------|
| LINK<br>(dynamic)                         | LINK<br>PROGRAM<br>(pgm-name)                                                   | Program Links<br>Program Entry Point<br>Decision | Decision attributes: Name = <pre> <pre> <pre> <pre></pre></pre></pre></pre>                                                                                                    |
| READ<br>READNEXT<br>READPREV              | READ FILE ('file-name') READNEXT FILE ('file-name') READPREV FILE ('file-name') | Program Reads File                               | File attributes: Name = <pre><pre><pre><pre><pre>Aprogram-name</pre> file-name DD Name = file-name File Type = FILE Online Flag = true</pre></pre></pre></pre>                                                    |
| READ<br>READNEXT<br>READPREV<br>(dynamic) | READ FILE (file-name) READNEXT FILE (file-name) READPREV FILE (file-name)       | Program Reads File<br>Decision                   | Decision attributes: Name = <program-name>@   <internal-name> # Also Known As =   <program-name>. ReadsDataPort.   <file-name> Decision Type = DATAPORT</file-name></program-name></internal-name></program-name> |
| RECEIVE                                   | RECEIVE                                                                         |                                                  | Program.OnlineFlag = true                                                                                                    |
| RECEIVE MAP                               | RECEIVE MAP ('map-name') MAPSET ('mapset') RECEIVE MAP ('map-name')             | Program Receives<br>Screen                       | Screen.Name = <mapset>. <map-name> Program.OnlineFlag = true Screen.Name = <map- name="">.<map-name> Program.OnlineFlag = true</map-name></map-></map-name></mapset>                                              |

| Statement             | Format                                                                                                    | Relationship                           | Entities                                                                                                    |
|-----------------------|----------------------------------------------------------------------------------------------------|----------------------------------------|----------------------------------------------------------------------------------------------------|
| RECEIVE MAP (dynamic) | RECEIVE MAP (map-name) MAPSET ('mapset') RECEIVE MAP (map-name) RECEIVE MAP ('map-name') MAPSET (mapset) RECEIVE MAP (mapset) | Program Receives<br>Screen Decision    | Decision attributes: Name = <pre><pre><pre><pre><pre><pre></pre></pre></pre></pre></pre></pre>                                                                 |
| RETURN                | RETURN<br>TRANSID<br>('name')                                                                                                 | Program Starts<br>Transaction          | Transaction.Name = <name> NOTE: If literal is long, only 4 leading characters are used as program name.</name>                                                 |
| RETURN (dynamic)      | RETURN<br>TRANSID<br>(name)                                                                                                   | Program Starts<br>Transaction Decision | Decision attributes: Name = <pre> <pre> <pre> <pre></pre></pre></pre></pre>                                                                                    |
| REWRITE               | REWRITE<br>FILE<br>('file-name')                                                                                              | Program Updates File                   | File attributes: Name = <pre><pre><pre><pre><pre>Aprogram-name</pre> file-name DD Name = file-name File Type = FILE Online Flag = true</pre></pre></pre></pre> |

| Statement          | Format                                                                                                    | Relationship                     | Entities                                                                                                    |
|--------------------|----------------------------------------------------------------------------------------------------|----------------------------------|----------------------------------------------------------------------------------------------------|
| REWRITE (dynamic)  | REWRITE<br>FILE<br>(file-name)                                                                                    | Program Updates File<br>Decision | Decision attributes: Name = <pre><pre><pre><pre><pre></pre></pre></pre></pre></pre>                                                                                                    |
| SEND MAP           | SEND MAP ('map-name') MAPSET ('mapset') SEND MAP ('map-name')                                                     | Program Sends Screen             | Screen.Name = <mapset>. <map-name> Program.OnlineFlag = true Screen.Name = <map-name>.<map-name> Program.OnlineFlag = true</map-name></map-name></map-name></mapset>                                   |
| SEND MAP (dynamic) | SEND MAP (map-name) MAPSET ('mapset') SEND MAP (map-name) SEND MAP ('map-name') MAPSET (mapset) SEND MAP (mapset) | Program Sends Screen<br>Decision | Decision attributes: Name = <pre> <pre> <pre> <internal-name>@   <internal-name> # Also Known As =   <pre> <pre> <pre> <pre></pre></pre></pre></pre></internal-name></internal-name></pre></pre></pre> |
| SEND               | SEND                                                                                                    |                                  | Program.OnlineFlag = true                                                                                                    |
| START              | START<br>TRANSID<br>('name')                                                                                      | Program Starts<br>Transaction    | Transaction.Name = <name> NOTE: If literal is long, only 4 leading characters are used as program name.</name>                                                                                         |

| Statement          | Format                          | Relationship                                        | Entities                                                                                                    |
|--------------------|---------------------------------|-----------------------------------------------------|----------------------------------------------------------------------------------------------------|
| START<br>(dynamic) | START<br>TRANSID<br>(name)      | Program Starts<br>Transaction Decision              | Decision attributes: Name = <pre> <pre> <pre> <pre></pre></pre></pre></pre>                                                                                                    |
| WRITE              | WRITE FILE ('file-name')        | Program Inserts Into<br>File                        | File attributes: Name = <pre><pre><pre><pre><pre>Aprogram-name</pre> <pre>file-name</pre> <pre>DD Name = file-name</pre> <pre>File Type = FILE</pre> Online Flag = true</pre></pre></pre></pre> |
| WRITE<br>(dynamic) | WRITE FILE (file-name)          | Program Inserts Into<br>File Decision               | Decision attributes: Name = <pre><pre><pre><pre><pre></pre></pre></pre></pre></pre>                                                                                                    |
| XCTL               | XCTL<br>PROGRAM<br>('pgm-name') | Program Xctls To<br>Program Entry Point             | ProgramEntry.Name = <pgm-name>  NOTE: If literal is long, only 8 leading characters are used as program name.</pgm-name>                                                                        |
| XCTL<br>(dynamic)  | XCTL<br>PROGRAM<br>(pgm-name)   | Program Xctls To<br>Program Entry Point<br>Decision | Decision attributes: Name = <pre> <pre> <pre> <pre></pre></pre></pre></pre>                                                                                                    |

6

# IMS Technical Reference

This section describes RTW support for MFS files and MFS include files, DBD, PSB, and PSB copybook files, System Definition files, and call-level (CALL 'CBLTDLI') and command-level (EXEC DLI) statements in programs:

- "IMS Support Notes" on page 53 describes RTW limitations, caveats, and special usage for IMS applications.
- "IMS Complexity Metrics" on page 58 describes the supported complexity metrics for objects in the IMS model.
- "Relationship Projections from DBD and PSB Statements" on page 62 describes the relationships generated from statements in DBD and PSB files.
- "Relationship Projections from System Definition Statements" on page 66 describes the relationships generated from statements in System Definition files.

# **IMS Support Notes**

These notes describe RTW limitations, caveats, and special usage for IMS applications. Make sure to check the Release Notes on the installation CD for any late-breaking support information.

#### Impact Analysis and Interprogram Data Flows

Impact analysis and interprogram data flows are not supported.

#### **Extra Dependencies between Variables**

There may be extra dependencies between variables in IMS calls (in intraprogram analysis, computational components, and so forth) because all CALL arguments except function-code are considered as being used in INOUT mode while in fact some CALLs have input-only and output-only parameters. This also may cause decisions to appear not to have been resolved, when in fact they have been.

#### When PCB Content Is Considered to Be Altered

PCB content is considered to be altered only by CBLTDLI(PLITDLI) calls or via a group MOVE of the whole PCB structure to another structure. Presence of MOVEs to subfields of a PCB may lead to incorrect analysis results. GU call is not considered as nullifying alternate PCBs.

#### **Port Analysis for IMS Database Calls**

For unqualified IMS database calls (without SSAs), port analysis uses only PCB information and does not analyze preceding IMS calls (for example, GNP after GU). Similarly, dependencies between any other IMS calls are not traced except the CHNG – ISRT pair.

For qualified database calls, only the unqualified portion of SSA is analyzed. Command codes are not supported (for example, a path call will be interpreted as a call reading only the last segment in a path).

#### **Parmcount Parameter**

The Parmcount parameter is accepted but not analyzed. All CALL parameters are considered as valid.

#### **CHNG Calls**

All CHNG calls are treated as setting transaction code destinations because, with no indicators of destination type, it is impossible to distinguish between transaction and terminal names. System tables with transactions and terminal names are needed to check type.

#### **ISRT Calls**

ISRT calls to IO-PCB without MOD name are ignored. Most likely they represent the construction of multi-segment messages.

#### **Parsing of Macro Statements**

PSB/DBD parsers do not perform full semantic checks of corresponding macro statements. Moreover, the PSB parser does not check that all referenced segments and fields are defined in corresponding DBDs.

#### **Online CICS Applications Using IMS**

Online CICS applications using IMS do no need System Definition files. They need only native CICS PCT files.

#### **Call-Level and Command-Level Programming**

Only call-level programming (CALL 'CBLTDLI') is supported. Command-level programming (EXEC DLI) is not supported.

#### More than One Value for DBPCB Parameter at IMS CALL

Only one port per operator is allowed in the HyperCode model. If more than one value is found for DBPCB at IMS CALL, then ImsUnknown is generated instead of a list of ports.

| Code Sample                                                              | Ports Found | Actual Ports              |
|--------------------------------------------------------------------------|-------------|---------------------------|
| A:PROC;<br><br>IF J>0 THEN<br>DBPCB = EHL1_1;<br>ELSE<br>DBPCB = EUDV_1; | ImsUnknown  | EHL1.HORUK,<br>EUDV.HORUK |
| CALLPLITDLI (K4,GNP,DBPCB,ALT_UKARUK, SSA_HORUK_U); END A;               |             |                           |

#### **Non-Const Values of DBPCB or OPCODE Parameters**

Non-const values of DBPCB or OPCODE parameters are not taken into account when generating IMS ports.

| Code Sample                                                                                                    | Ports Found | <b>Actual Ports</b>        |
|----------------------------------------------------------------------------------------------------|-------------|----------------------------|
| A:PROC;  DCL P POINTER;  DCL OP CHAR(10);  IF E>0 THEN  BEGIN;  P = EPUF_1;  OP = 'P8CCLA';  END;  CALLPLITDLI  (K4,ISRT,P,OP,SEG_SSA(10));  END A; | EPUF.P8CCLA | EPUF.P8CCLA,I<br>msUnknown |

## **Multiple Unsupported Ports**

Multiple unsupported ports are represented as a single port in the HyperView model.

| Code Sample                                                                                                    | Ports Found | <b>Actual Ports</b> |
|----------------------------------------------------------------------------------------------------|-------------|---------------------|
| A:PROC;  DCL P POINTER; DCL OP CHAR(10); ISRT = 'ISRT'; IF E>0 THEN ISRT = 'REPL'; CALLPLITDLI (K4,ISRT,P,OP,SEG_SSA(10)); END A; | ImsREPL     | ImsISRT,<br>ImsREPL |

#### **Called Procedure Rewrites Parameters**

During interprogram analysis processing, some values can be lost if a called procedure rewrites parameters either directly or by locator reference.

| Code Sample                                                                                             | Ports Found | Actual Ports |
|----------------------------------------------------------------------------------------------------|-------------|--------------|
| A:PROC;  DBPCB = EHL1_1;  CALL B(DBPCB);  CALL PLITDLI  (K4,GNP,DBPCB,ALT_UKARUK, SSA_HORUK_U);  END A; | EHL1.HORUK  | EUDV.HORUK   |
| /* FILE2.PLI */ B:PROC(DBPCB);DBPCB = EUDV_1; END B;                                                    |             |              |

# Multiple Ports at an IMS CALL inside a Loop Body

DO <VAR>=E1,...,E2 can produce ImsUnknown if there are multiple ports at an IMS CALL inside a loop body.

| Code Sample                                                                                                    | Ports Found | Actual Ports                |
|----------------------------------------------------------------------------------------------------|-------------|-----------------------------|
| A:PROC(); DCL SEG CHAR(10);<br>DBPCB = EPUF_1; DO SEG<br>='PAMSGS','PPPROF'; CALL PLITDLI<br>(K4,ISRT,DBPCB,P0ROOTX,SEG); END;<br>END A; | ImsUnknown  | EPUF.PAMSGS,<br>EPUF.PPPROF |

# **IMS Complexity Metrics**

The complexity of an object is an estimate of how difficult it is to maintain, analyze, transform, and so forth. This section describes the supported metrics for objects in the IMS model.

#### **MFS File Complexity Metrics**

The table below describes the supported complexity metrics for the MFS File object.

| Metric                   | Description                                                                                               |
|--------------------------|----------------------------------------------------------------------------------------------------|
| Blank Lines              | Number of blank lines of source (sequence number area content is ignored).                                |
| Include Statements       | Number of include statements.                                                                             |
| Lines with Comments      | Number of lines of source containing comments, including inline comments placed on lines with statements. |
| Screens                  | Number of screens.                                                                                        |
| Source Lines             | Number of lines of source, including blank lines and comments.                                            |
| Total Include Statements | Number of Include Statements in the file and any used include files.                                      |

## **MFS Include File Complexity Metrics**

The table below describes the supported complexity metrics for the MFS Include File object.

| Metric             | Description                                                                |
|--------------------|----------------------------------------------------------------------------|
| Blank Lines        | Number of blank lines of source (sequence number area content is ignored). |
| Include Statements | Number of include statements.                                              |

| Metric              | Description                                                                                               |
|---------------------|----------------------------------------------------------------------------------------------------|
| Lines with Comments | Number of lines of source containing comments, including inline comments placed on lines with statements. |
| Source Lines        | Number of lines of source, including blank lines and comments.                                            |

# **Screen Complexity Metrics**

The table below describes the supported complexity metrics for the Screen object.

| Metric              | Description                    |
|---------------------|--------------------------------|
| Hidden Fields       | Number of hidden fields.       |
| Input Fields        | Number of input fields.        |
| Input/Output Fields | Number of input/output fields. |
| Output Fields       | Number of output fields.       |

# **DBD File Complexity Metrics**

The table below describes the supported complexity metrics for the DBD File object.

| Metric              | Description                                                                                               |
|---------------------|----------------------------------------------------------------------------------------------------|
| Blank Lines         | Number of blank lines of source (sequence number area content is ignored).                                |
| Lines with Comments | Number of lines of source containing comments, including inline comments placed on lines with statements. |
| Segments            | Number of segments.                                                                                       |
| Source Lines        | Number of lines of source, including blank lines and comments.                                            |

## **PSB File Complexity Metrics**

The table below describes the supported complexity metrics for the PSB File object.

| Metric                   | Description                                                                                               |
|--------------------------|----------------------------------------------------------------------------------------------------|
| Blank Lines              | Number of blank lines of source (sequence number area content is ignored).                                |
| Include Statements       | Number of include statements.                                                                             |
| Lines with Comments      | Number of lines of source containing comments, including inline comments placed on lines with statements. |
| Number of PCBs           | Number of PCBs.                                                                                           |
| Source Lines             | Number of lines of source, including blank lines and comments.                                            |
| Total Include Statements | Number of Include Statements in the file and any used include files.                                      |

# **PSB Copybook File Complexity Metrics**

The table below describes the supported complexity metrics for the PSB Copybook File object.

| Metric              | Description                                                                                               |
|---------------------|----------------------------------------------------------------------------------------------------|
| Blank Lines         | Number of blank lines of source (sequence number area content is ignored).                                |
| Include Statements  | Number of include statements.                                                                             |
| Lines with Comments | Number of lines of source containing comments, including inline comments placed on lines with statements. |
| Source Lines        | Number of lines of source, including blank lines and comments.                                            |

# **System Definition File Complexity Metrics**

The table below describes the supported complexity metrics for the System Definition File object.

| Metric              | Description                                                                                               |  |
|---------------------|----------------------------------------------------------------------------------------------------|--|
| Blank Lines         | Number of blank lines of source (sequence number area content is ignored).                                |  |
| Entries             | Number of entries.                                                                                        |  |
| Include Statements  | Number of include statements.                                                                             |  |
| Lines with Comments | Number of lines of source containing comments, including inline comments placed on lines with statements. |  |
| Source Lines        | Number of lines of source, including blank lines and comments.                                            |  |

# Relationship Projections from DBD and PSB Statements

When you verify application source files, the parser generates a model of the application that represents the objects it uses and how they interact. This section describes the relationships generated for IMS model objects from statements in DBD and PSB files.

#### **DBD File Relationship Projections**

The DBD File object represents an IMS Database Description file. The table below describes the relationships generated from statements in the DBD file.

| Statement           | Format                              | Relationship                                                     | Entities                                                                                                    |
|---------------------|-------------------------------------|------------------------------------------------------------------|----------------------------------------------------------------------------------------------------|
| DBD                 | DBD NAME=db-name ACCESS= (db-type,) | DBD File Defines<br>Hierarchical<br>Database                     | HiDatabase.Name =<br><db-name><br/>HiDatabase.Type =<br/><db-type></db-type></db-name>                                                                                                    |
| DATASET (GSAM only) | DATASET DD1=dd-name1, DD2=dd-name2, | Hierarchical<br>Database Has<br>Hierarchical<br>Database Segment | HiSegment.Name = <db-name>. <db-name> HiSegment.Segment Name = <db-name> HiSegment.DDName = <dd-name1> HiSegment. DDName2 = <dd-name2></dd-name2></dd-name1></db-name></db-name></db-name> |

| Statement | Format                                                | Relationship                                                                                                    | Entities                                                                                                    |
|-----------|-------------------------------------------------------|----------------------------------------------------------------------------------------------------|----------------------------------------------------------------------------------------------------|
| SEGM      | SEGM NAME=seg-name, NAME= seg-name2, dbname2))        | Hierarchical Database Has Hierarchical Database Segment Hierarchical Database Segment Has Logical Child Hierarchical Database Segment | HiSegment.Name = <db-name>. <seg-name> HiSegment.Segment Name = <seg-name>  HiSegment.Name = <db-name>. <seg-name> HiSegmentChild. Name = <db-name2> .<seg-name2> HiSegmentChild. SegmentName = <seg-name2></seg-name2></seg-name2></db-name2></seg-name></db-name></seg-name></seg-name></db-name> |
| LCHILD    | SEGM NAME= seg-name, LCHILD= NAME= (seg-name, dbname) | Hierarchical<br>Database Segment<br>Has Logical Child<br>Hierarchical<br>Database Segment                                             | HiSegment.Name = <db-name>. <seg-name> HiSegmentChild. Name = <db-name> .<seg-name> HiSegmentChild. SegmentChild. SegmentName = <seg-name></seg-name></seg-name></db-name></seg-name></db-name>                                                                                                    |

# **PSB File Relationship Projections**

The PSB File object represents an IMS Program Specification Block file. The table below describes the relationships generated from statements in the PSB file.

| Statement | Format                                            | Relationship                   | Entities                                                                                     |
|-----------|---------------------------------------------------|--------------------------------|----------------------------------------------------------------------------------------------|
| PSBGEN    | PSBGEN<br>LANG=language,<br>PSBNAME=<br>psb-name, | PSB File Defines<br>PSB Module | PsbModule.Name =<br><psb-name><br/>PsbModule.Language<br/>= <language></language></psb-name> |

| Statement               | Format                                                                                                    | Relationship                                     | Entities                                                                                                    |
|-------------------------|----------------------------------------------------------------------------------------------------|--------------------------------------------------|----------------------------------------------------------------------------------------------------|
| PCB                     | PCB TYPE=DB, DBDNAME= dbd-name, PCB TYPE=GSAM, DBDNAME= dbd-name, PCB TYPE=DB, DBDNAME=, PROCSEQ= dbd-name, PCB TYPE=GSAM, DBDNAME=, PCB TYPE=GSAM, DBDNAME=, PCB | PSB Module Refers<br>To Hierarchical<br>Database | HiDatabase.Name = <dbd-name></dbd-name>                                                                                                    |
| SENSEG                  | SENSEG NAME=, INDICES= (dbd-name1, dbd-nameN)  NOTE: You can specify up to 32 DBD names of secondary                                                              | PSB Module Refers<br>To Hierarchical<br>Database | HiDatabase.Name =<br><dbd-name1><br/>HiDatabase.Name =<br/><dbd-namen></dbd-namen></dbd-name1>                                                    |
| СОРҮ                    | member [OF library]                                                                                                    | PSB File Includes<br>PSB Copybook File           | For resolved files: PSBCopy.Name = <resolved-name> For unresolved files: PSBCopy.Name = [<li>library&gt;.] <member></member></li></resolved-name> |
| ++INCLUDE<br>(Panvalet) | ++INCLUDE<br>member                                                                                                    | PSB File Includes<br>PSB Copybook File           | For resolved files: PSBCopy.Name = <resolved-name> For unresolved files: PSBCopy.Name = [<li>brary&gt;.] <member></member></li></resolved-name>   |

| Statement        | Format      | Relationship                           | Entities                                                                                                    |
|------------------|-------------|----------------------------------------|----------------------------------------------------------------------------------------------------|
| -INC (Librarian) | -INC member | PSB File Includes<br>PSB Copybook File | For resolved files: PSBCopy.Name = <resolved-name> For unresolved files: PSBCopy.Name = [<library>.] <member></member></library></resolved-name> |

# **PSB Copybook File Relationship Projections**

The PSB Copybook File object represents an IMS Program Specification Block copybook file. The table below describes the relationships generated from statements in the PSB copybook file.

| Statement               | Format                 | Relationship                                       | Entities                                                                                                    |
|-------------------------|------------------------|----------------------------------------------------|----------------------------------------------------------------------------------------------------|
| СОРҮ                    | member [OF<br>library] | PSB Copybook File<br>Includes PSB<br>Copybook File | For resolved files: PSBCopy.Name = <resolved-name> For unresolved files: PSBCopy.Name = [<li>brary&gt;.] <member></member></li></resolved-name>      |
| ++INCLUDE<br>(Panvalet) | ++INCLUDE<br>member    | PSB Copybook File<br>Includes PSB<br>Copybook File | For resolved files: PSBCopy.Name = <resolved-name> For unresolved files: PSBCopy.Name = [<li>brary&gt;.] <member></member></li></resolved-name>      |
| -INC (Librarian)        | -INC member            | PSB Copybook File<br>Includes PSB<br>Copybook File | For resolved files:  PSBCopy.Name = <resolved-name>  For unresolved files:  PSBCopy.Name =  [<li>brary&gt;.]  <member></member></li></resolved-name> |

# Relationship Projections from System Definition Statements

When you verify application source files, the parser generates a model of the application that represents the objects it uses and how they interact. This section describes the relationships generated for IMS model objects from statements in System Definition files.

#### **System Definition File Relationship Projections**

The System Definition File object represents an IMS System Definition file. The table below describes the relationships generated from statements in the System Definition file.

| Statement | Format                                                                                                    | Relationship                                                                                                   | Entities                                                                                                    |
|-----------|----------------------------------------------------------------------------------------------------|----------------------------------------------------------------------------------------------------|----------------------------------------------------------------------------------------------------|
| APPLCTN   | APPLCTN PSB= psb-name TRANSACT CODE= (trancode [rtran-code],)  NOTE: Relationships are created for every TRANSACT macro that follows an APPLCTN macro, and for every trans- action code in the TRANSACT macro. | System Definition File Defines Transaction  Transaction Initiates Program Entry Point  Program Uses PSB Module | Transaction.Name = <tran-code>  ProgramEntry.Name = <psb-name> Program.Root = True Program.Ims Completed = False  PsbModule.Name = <psb-name></psb-name></psb-name></tran-code> |